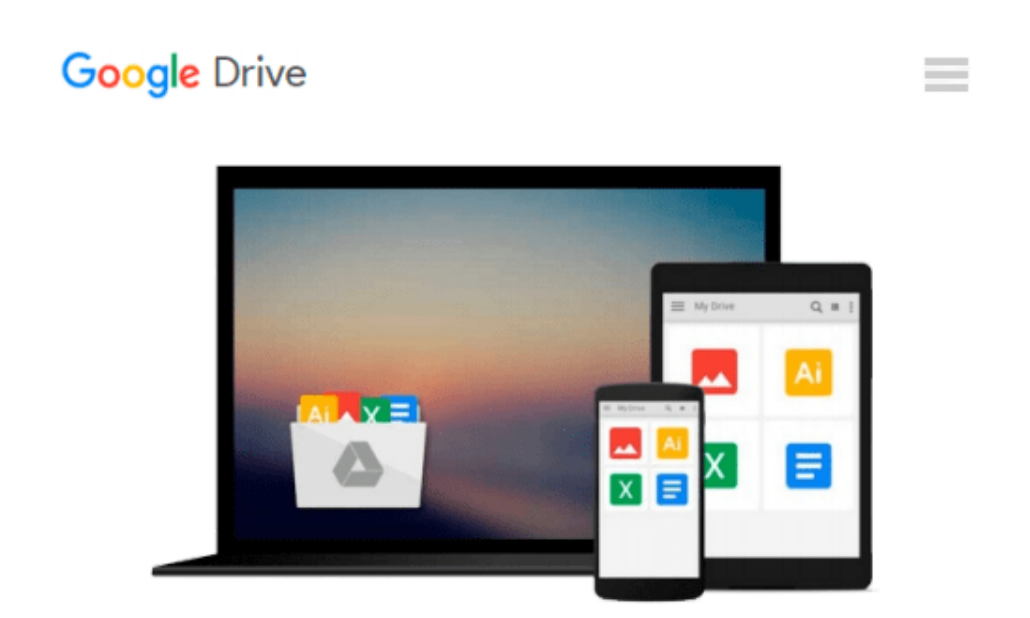

# **Windows 10: The Complete Beginners User Guide: 2nd Edition**

*Mark Harris*

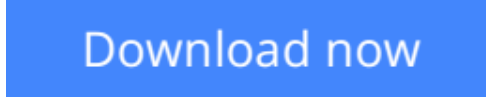

[Click here](http://linebook.us/go/read.php?id=B013VOYQ06) if your download doesn"t start automatically

### **Windows 10: The Complete Beginners User Guide: 2nd Edition**

Mark Harris

**Windows 10: The Complete Beginners User Guide: 2nd Edition** Mark Harris

## **Windows 10 User Guide**

# **2nd Edition with new inclusions and updated material**

## **Published After Windows 10 Was Released**

**Windows 10: The Complete Beginners User Guide** is chock full of information about the Windows 10 updates, installation, what's new, tips and tricks on Windows 10, gaming resources, usual features, store developments, handy apps and tools. Now features a How To Use Google Effectively guide!

Moreover, with this book you will learn everything you need to know on updating to getting used to Windows 10.

It also teaches you, step-by-step, how to install Windows 10 on a virtual PC first to learn more about the new Windows update and then go about using it at full capacity.

Windows 10 new feature write up is an elaborate *how-to* on using the new apps very effectively on the new Windows 10.

This book provides an inventory of the best knowledge and information on Windows 10 that has an easy transformation from the hazardous Windows 8/8.1.

### **DOWNLOAD WINDOWS 10 THE COMPLETE BEGINNERS USER GUIDE TODAY FOR ONLY \$2.99, USUAL PRICE 4.99!**

**[Download](http://linebook.us/go/read.php?id=B013VOYQ06)** [Windows 10: The Complete Beginners User Guide: 2nd ...pdf](http://linebook.us/go/read.php?id=B013VOYQ06)

**[Read Online](http://linebook.us/go/read.php?id=B013VOYQ06)** [Windows 10: The Complete Beginners User Guide: 2 ...pdf](http://linebook.us/go/read.php?id=B013VOYQ06)

#### **Download and Read Free Online Windows 10: The Complete Beginners User Guide: 2nd Edition Mark Harris**

#### **From reader reviews:**

#### **Ramona Wrenn:**

Within other case, little folks like to read book Windows 10: The Complete Beginners User Guide: 2nd Edition. You can choose the best book if you want reading a book. Providing we know about how is important a book Windows 10: The Complete Beginners User Guide: 2nd Edition. You can add know-how and of course you can around the world by a book. Absolutely right, since from book you can understand everything! From your country right up until foreign or abroad you will end up known. About simple thing until wonderful thing it is possible to know that. In this era, we are able to open a book as well as searching by internet product. It is called e-book. You may use it when you feel bored to go to the library. Let's go through.

#### **Loren Parker:**

What do you regarding book? It is not important along with you? Or just adding material if you want something to explain what your own problem? How about your extra time? Or are you busy man or woman? If you don't have spare time to do others business, it is give you a sense of feeling bored faster. And you have extra time? What did you do? Every individual has many questions above. They must answer that question due to the fact just their can do that will. It said that about reserve. Book is familiar on every person. Yes, it is right. Because start from on guardería until university need this specific Windows 10: The Complete Beginners User Guide: 2nd Edition to read.

#### **Ruby Harris:**

The particular book Windows 10: The Complete Beginners User Guide: 2nd Edition will bring one to the new experience of reading a book. The author style to clarify the idea is very unique. In case you try to find new book to study, this book very ideal to you. The book Windows 10: The Complete Beginners User Guide: 2nd Edition is much recommended to you you just read. You can also get the e-book from your official web site, so you can more readily to read the book.

#### **Bonnie Howe:**

That book can make you to feel relax. This kind of book Windows 10: The Complete Beginners User Guide: 2nd Edition was vibrant and of course has pictures on the website. As we know that book Windows 10: The Complete Beginners User Guide: 2nd Edition has many kinds or style. Start from kids until young adults. For example Naruto or Investigator Conan you can read and believe that you are the character on there. Therefore not at all of book tend to be make you bored, any it makes you feel happy, fun and loosen up. Try to choose the best book to suit your needs and try to like reading in which.

**Download and Read Online Windows 10: The Complete Beginners User Guide: 2nd Edition Mark Harris #2NTROA1UIMB**

### **Read Windows 10: The Complete Beginners User Guide: 2nd Edition by Mark Harris for online ebook**

Windows 10: The Complete Beginners User Guide: 2nd Edition by Mark Harris Free PDF d0wnl0ad, audio books, books to read, good books to read, cheap books, good books, online books, books online, book reviews epub, read books online, books to read online, online library, greatbooks to read, PDF best books to read, top books to read Windows 10: The Complete Beginners User Guide: 2nd Edition by Mark Harris books to read online.

### **Online Windows 10: The Complete Beginners User Guide: 2nd Edition by Mark Harris ebook PDF download**

**Windows 10: The Complete Beginners User Guide: 2nd Edition by Mark Harris Doc**

**Windows 10: The Complete Beginners User Guide: 2nd Edition by Mark Harris Mobipocket**

**Windows 10: The Complete Beginners User Guide: 2nd Edition by Mark Harris EPub**